#### Secure Software Design

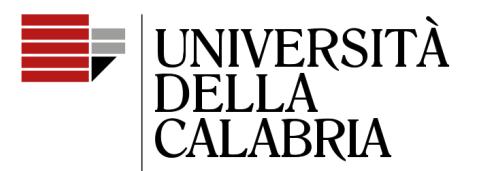

il Campus per eccellenza

# **Ensuring integrity of state**

Mario Alviano

#### **Exercise**

Realizzare un main creando un menù di scelta come descritto di seguito:

- Premi 1 per aggiungere un'automobile (che legge da input, usando lo Scanner, la targa, la casa produttrice, il nome e il prezzo, crea un'automobile con i dati inseriti e l'aggiunge alla Concessionaria usando il metodo aggiungiVeicolo);
- Premi 2 per aggiungere una moto (che legge da input, usando lo Scanner, la targa, la casa produttrice, il nome e il prezzo, crea una moto con i dati inseriti e l'aggiunge alla Concessionaria usando il metodo aggiungiVeicolo);
- Premi 3 per stampare (che stampa tutti i veicoli presenti nella Concessionaria)
- Premi 4 per ordinare per prezzo (che invoca il metodo di ordinamento per prezzo nella Concessionaria)
- Premi 5 per ordinare per nome (che invoca il metodo di ordinamento per nome nella Concessionaria)
- Premi 6 per stampare il valore (che invoca il metodo calcolaValore di Concessionaria e stampa il risultato)
- Premi 7 per salvare su file (che legge da input, usando lo Scanner, il nome di un file e invoca il metodo salvaSuFile di concessionaria)
- Premi 8 per leggere da file (che legge da input, usando lo Scanner, il nome di un file e invoca il metodo leggiDaFile di concessionaria)
- Premi 9 per uscire

dove si esegue l'operazione relativa quando l'utente sceglie il corrispondente numero.

Ogni operazione (a parte l'uscita) può essere svolta un numero arbitrario di volte.

**Commentiamo la soluzione "base". Ci sono problemi nel codice? Possiamo gestire i menù come un dominio?**

### Not everything is immutable

- The state of the system is mutable
	- Items are added to the basket
	- Orders are paid
	- Items are shipped
- In DDD the mutable state is represented by entities
- How to create consistent entities?
	- Entities are more complex than primitive domains
	- Let's use the **builder pattern**
- We also need to maintain consistency of entities

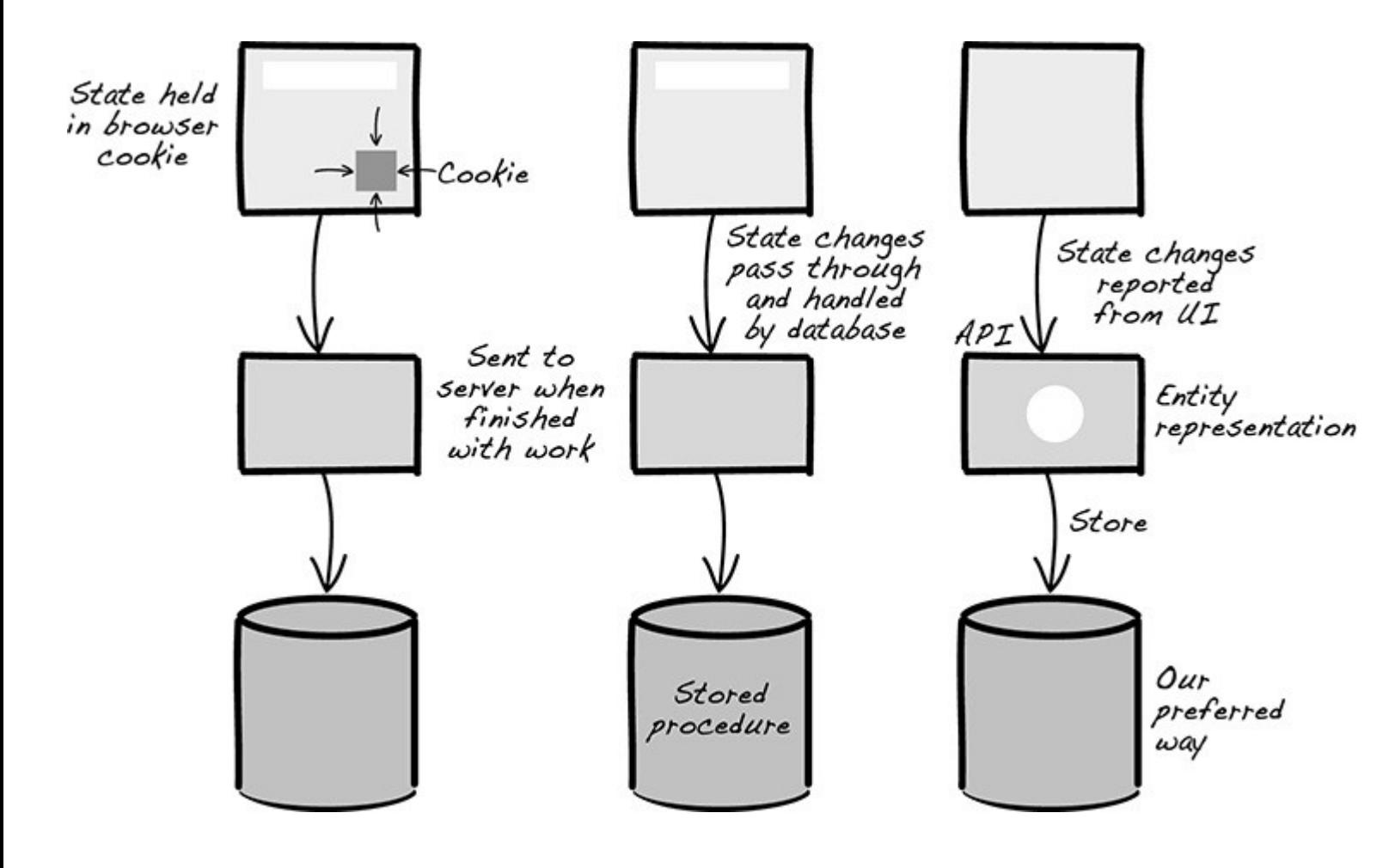

Several ways of handling the mutable state

Mixing different approaches makes difficult managing the state and exposes to vulnerability

Mutable state must be understood and modeled with entities

#### Consistency on creation

- An entity that is inconsistent with business logic rules is dangerous for the safety of the system
- Consistency must be present already on creation of the entity
	- We need a method to guarantee such consistency
- Do not underestimate the problem
	- How do I create a new BankAccount?
	- When do I specify the owner?
	- A bank account with no owner may imply that the bank loses its status
	- What do you think about **no-arguments constructor**?

```
public class Account {
     private AccountNumber number;
                                        \bigcircpublic void set0wner(LegalPerson owner) {
     private LegalPerson owner;
                                     \overline{1}this. owner = owner:
     private Percentage interest;
                                       \overline{1}private Money creditLimit;
                                     \circledcircprivate AccountNumber fallbackAccount;
                                                 \circled{2}\cdot \cdot \cdotpublic Account() \{\} (3)
                                                           class AccountService {
     public AccountNumber getNumber() {
         return number;
                                                               void openAccount() {
                                                                                                         \circledSAccount account= new Account();
                                                                    account.setNumber(number);
                                                                    account.set0wner(accountowner);
                                                                                                         \circled{6}public void setNumber (AccountNumber number) {
                                                                    account.setInterest(interest);
         this.number = number;
                                                                                                        \circledastaccount.setCreditLimit(limit);
                                                                    \cdotspublic LegalPerson getOwner() {
         return owner;
                                                                           Several issues
           No-arg constructor
1) Mandatory fields
                                                                     Inconsistent entities with
                                                               the promise to become consistent
2) Optional fields
5) The entity is inconsistent
6) Consistency after 3 setter
                                                                   If a mandatory field is added,
    (be careful to not forget anyone!)
                                                       all usage of the constructor have to be checked
                                                              (compiler cannot report any problem)
```
#### ORM and no-arg constructors

- ORM needs no-arg constructors
- How to use ORM with safety?
	- 1) Conceptually separate the persistent model from the domain model
	- 2) Directly map domain objects to the persistent framework
- The first approach is safer, the second one is common, but...
	- Use private no-arg constructors
	- Annotate fields instead of providing getter and setter
	- ORM frameworks usually use reflection!

## Constructor must specify all mandatory fields

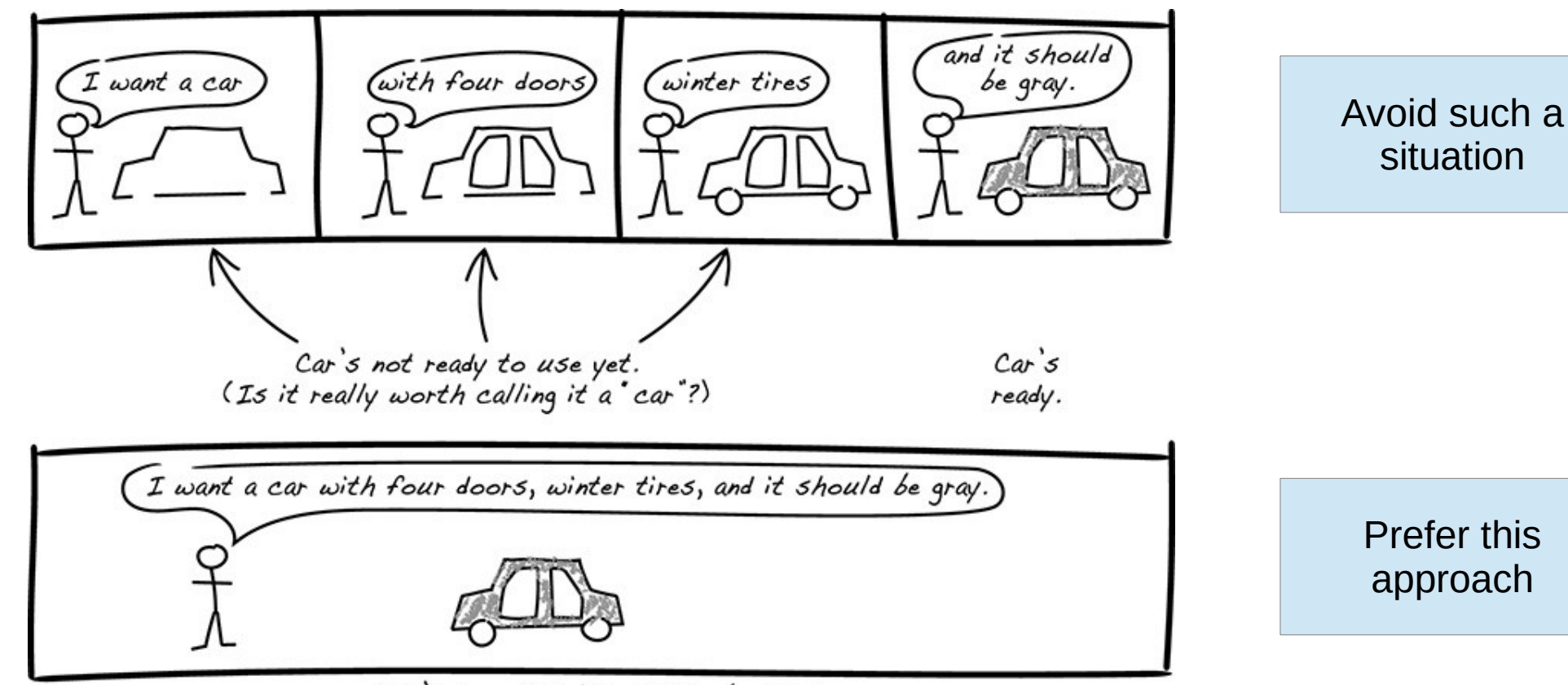

Car's immediately ready to be used.

```
public class Account {
                                                            public void changeFallbackAccount (AccountNumber
    private AccountNumber number;
                                                        fallbackAccount) {
    private LegalPerson owner;
                                                                notNull(fallbackAccount);
    private Percentage interest;
                                                                this.fallbackAccount =private Money creditLimit;
                                                        Validate.notNull(fallbackAccount);
    private AccountNumber fallbackAccount;
    public Account (AccountNumber number,
                                                            public void clearFallbackAccount() {
                     LegalPerson owner,
                                                                this.fallbackAccount = null;Percentage interest) \{\circled{1}this. number = notNull(number);(2)this. owner = notNull( owner);\circled{2}this.interset = notNull(interset);\circled{2}class AccountService {
    \}void openAccount() \{AccountNumber number = ...protected Account() \{\} 3
                                                                LegalPerson accountowner = \ldotsPercentage interest = \dots\circled{4}public AccountNumber number() \{ \ldots \}Money limit = ...\circledRAccount account =public LegalPerson owner() \{ \ldots \}new Account(number,
                                                                                 accountowner,
    public void changeInterest(
                                                                                 interest);
                                                                                                (9)account.changeCreditLimit(limit);
                     Percentage interest) \{\circled{5}\circled{10}accountRepostitory.registerNew(account);
        notNull(interest);
                                6
        this.interest = interest;
                                                        \}\mathcal{F}1-2) Constructor with all mandatory fields and validation
    public Money creditlimit() \{ \ldots \}3) If need ORM or the like, private no-arg constructor
                                                            4) Access methods are domain-friendly
    public void changeCreditLimit(
                                                             5-7) Possibility to change mandatory and optional fields
                     Money creditLimit) {
                                               \circledD9) Entity is consistent on creation
        notNull(creditLimit);this.creditLimit = creditLimit;10) Optional fields are added later
```
## How to handle many fields

- Avoid constructors with 20 argoments
	- Likely, some arguments can be grouped in a domain primitive or entity
- Pay attention also to constructors with null arguments or entities with several combinations of arguments
- Before introducing the builder pattern, let's have a look at the **fluent interface pattern**
	- The idea is to have code that looks like a fluent text in natural language
	- We can use it to set optional fields
	- $-$  The trick is to return a reference to the entity

```
public class Account {
    private final AccountNumber number:
    private final LegalPerson owner;
    private Percentage interest;
    private Monev creditLimit:
    private AccountNumber fallbackAccount;
    public Account (Account Number number,
        LegalPerson owner,
        Percentage interest) {
               (1)and a
    public Account withCreditLimit(Money creditLimit) {
        this.creditLimit = creditLimit;return this;
                        \circled{2}public Account withFallbackAccount (AccountNumber
fallbackAccount) {
        this. fallbackAccount = fallbackAccount;
```
#### Methods **with\*** return **this**

return this;  $\oslash$ 

```
class AccountService {
    void openAccount() \{Account account = new Account(number.accountowner,
                                         interest)
                                                       \circled{3}.withCreditLimit(limit)
```
.withFallbackAccount(fallbackAccount);

#### Account is created **with credit limit = limit**

**Caution!** We loose the command-query separation: commands should change the state and return nothing; queries should return an answer without changing anything

## Nonfluent fluent interface

- Do not return this in setter
- A fluent interface must result in code that can be read fluently
- What about the following code?

Person  $p = new Person()$  .setFirstName("Deve") .setLastName("Loper") .setProfession("Developer");

#### Advanced constraints

- They involve several fields at the same time
- Example: a bank account must have either an overdraft or a fallback account

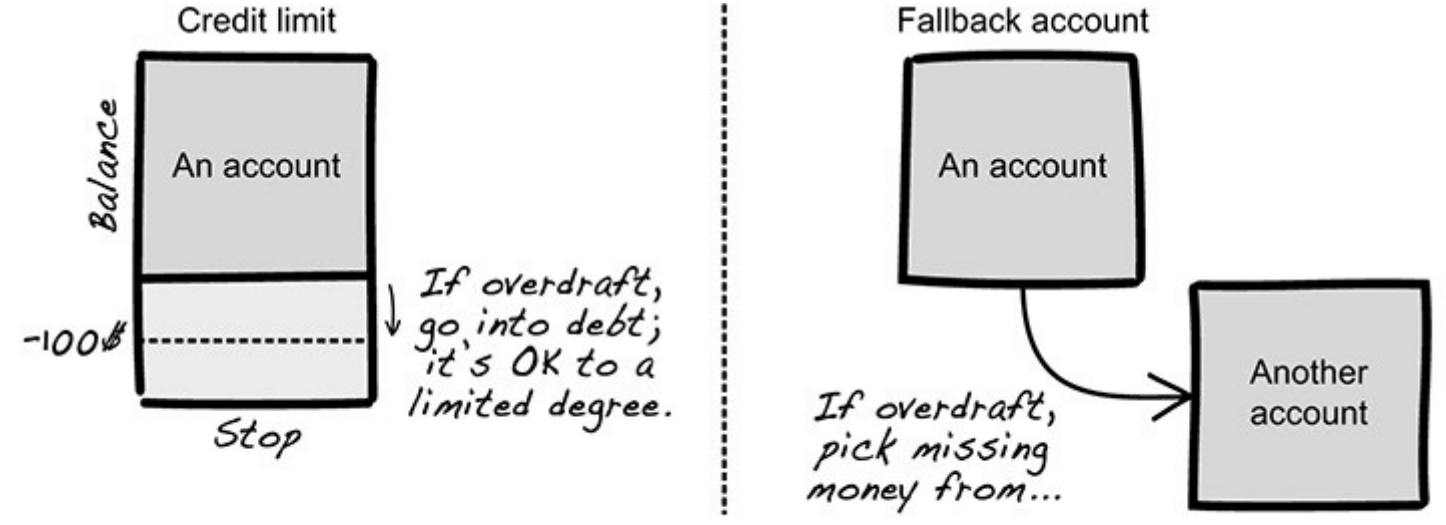

Account must have either overdraft safeguard mechanism but can't have both.

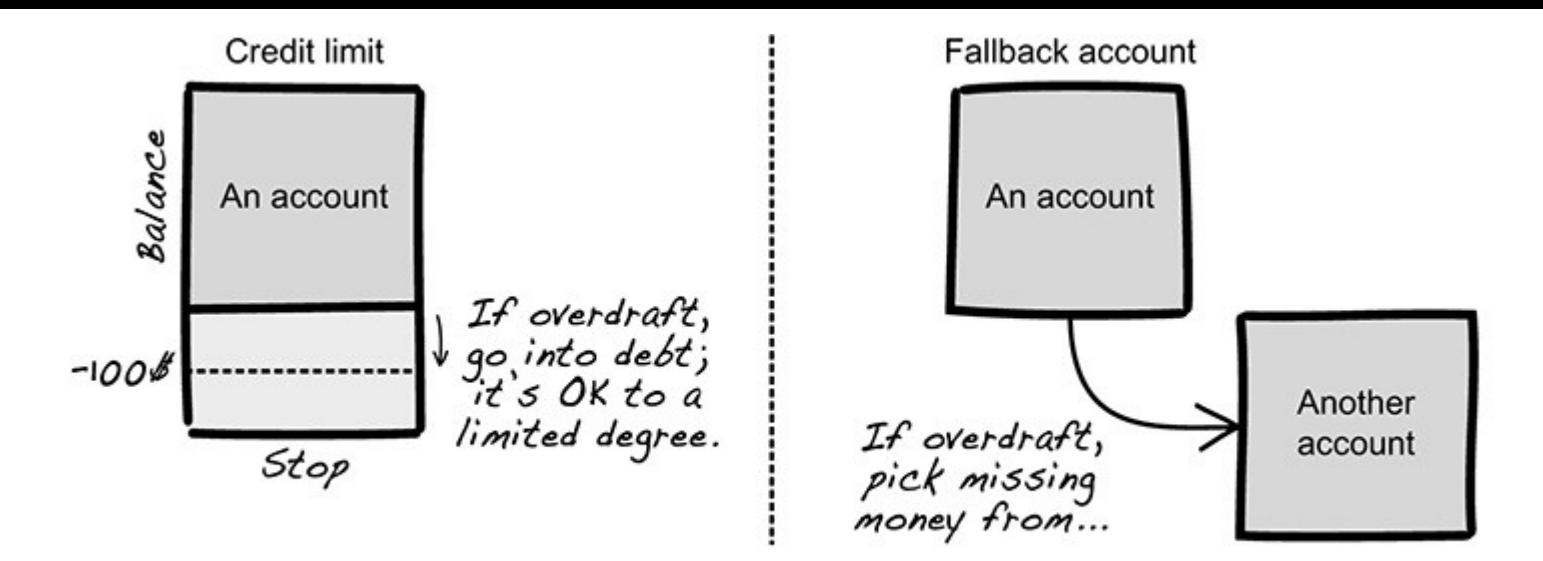

Account must have either overdraft safeguard mechanism but can't have both.

```
private void checkInvariants()
       throws IllegalStateException {
       validState(fallbackAccount != null
                    \land creditLimit != null;
    public void changeToFallbackAccount (AccountNumber
fallbackAccount) {
```
this.creditLimit =  $null;$ this.fallbackAccount =  $fallbackAccount;$  $\circled{2}$  $checkInvariants()$ ;  $\circled{3}$ 

The invariant can be violeted while the method is executed (1)

It is important to restore consistency before returning the control (2)

Better to verify complex invariants before returning the control (fail fast)

### The builder pattern

- The idea is to obtain a full object, satisfying all constraints, before other portions of the code have access to it
- The complexity of the construction of the entity is hidded by another object, the builder
- Who uses the builder doesn't need to see the partially constructed object (and cannot see it)

#### Example of builder

2) Ask for the finished car. 1) Tell the builder Car builder what you want. Windsheild still Open<br>sesame I want a car Complete car missing  $with$  snow tires) and sunroof and subwoofer) Wheel still missing  $\overline{$  and  $\sqrt{8}$  engine. Assembling the car in secrecy

The basic idea of builder pattern

You don't need to see the car in its incomplete and inconsistent intermediary stages.

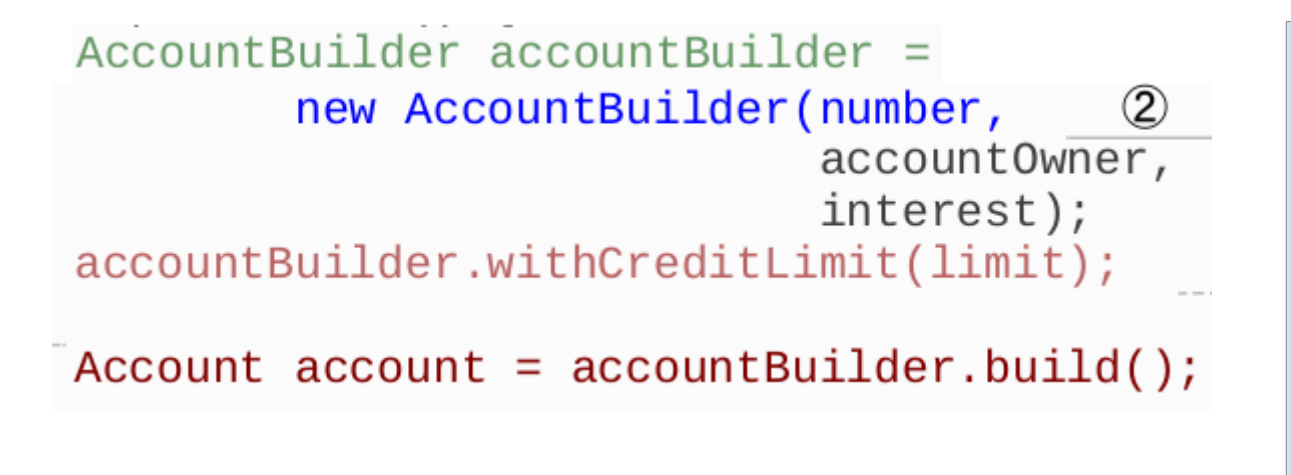

Builder constructor specifies all mandatory fields

Optional fields are added with other methods

Method build() returns the constructed object (all constraints are checked in this method)

Builders are well suited for the use of a fluent interface

```
Account account =new AccountBuilder(number,
                           accountOwner,
                           interest)
                .withCreditLimit(limit)
                .buid()
```

```
public class Account {
    private final AccountNumber number:
    private final LegalPerson owner:
    private Percentage interest;
    private Money creditLimit;
    private AccountNumber fallbackAccount:
    private Account (AccountNumber number,
                    LegalPerson owner,
                    Percentage interest) \{\bigcircthis_number = notNull(number):this. owner = notNull(owner):this.interest = notNull(interest);
    \sim \sim \simprivate void checkInvariants() throws
IllegalStateException {
        validState(fallbackAccount != null
                    \land creditLimit != null);
                                               (2)public static class Builder { 3
        private Account product;
        public Builder (AccountNumber number,
                       LegalPerson owner,
                       Percentage interest) \{product = new Account(number, owner, interface);
        }
        public Builder withCreditLimit(Money creditLimit) {
            validState(preduct != null);(5)product.creditLimit = creditLimit;return this;
                            (6)
```

```
public Builder withFallbackAccount (AccountNumber
fallbackAccount) {
            validState(root != null);\circproduct.fallbackAccount = fallbackAccount:
            return this: \circled{6}public Account build() {
            validState(product := null);product.checkInvariants();
                                            \mathcal{D}Account result = product;product = null;(8)return result;
                               \circled{9}
```
#### Constructor of the entity is private

Builder is a static inner class of the entity (it can access private methods of the entity)

Method build() checks invariants (7) before returning the entity (9), auto-destroying (8) to avoid a second usage

## Preserving integrity of entities

- Now we know how to create valid entities
- How do we maintain their validity?
	- Impossible if the entity releases a mutable field
	- Impossible if the entity provides setters without controls
- Hence, we have to control changes

```
class Order \{private CustomerID custid;
    private List<OrderLine> orderitems;
    private Addr billingaddr;
    private Addr shippingaddr;
    private boolean paid; (1)private boolean shipped;
    public void setPaid(boolean paid) {
        this.paid = paid; 2
    public boolean getPaid() { return paid; }
```
Field paid is private (1), but the setter (2) exposes it to arbitrary changes

> Compiler blocks (3), but (4) is permitted

Order order  $=$  ...  $order.paid = true;$ (3) order.setPaid(true);

```
class Order \{private boolean paid = false; (1)
    private boolean shipped;
    public void markPaid() { this.paid = true; }
                                                       ^{\circledR}public boolean isPaid() { return paid; }
```
Encode only business rules

An unpaid order can become paid, but the other direction is not possible

Method markPaid() implements such a business rule (2)

#### Do not share mutable objects

- Entities need to share their data
- The safest way to do it is by sharing primitive domains, which are immutable
- Sharing mutable objects opens the possibility for changes out of the control of the entity
	- Goodbye encapsulation!

```
class Person \{private String name;
    private StringBuffer title;
    String name() \{return name; (1)\mathcal{E}StringBuffer title() \{ \}return title;
String personalized Letter (Person p) {
    String greeting =p.name().concat(", we'd like to make you an
offer'); \qquad \qquad \textcircled{3}String salute =p.title().append(", we'd like to make you an offer")
           .toString(); (4)
    \cdots
```
(3) doesn't change the entity

(4) change the entity

String is immutable

StringBuffer is mutable

**Class java.util.Date is deprecated because mutable!**

```
class Person {
```
private Date birthdate;

```
Date birthdate() \{return birthdate.clone();
```
If you really need to return a mutable object, returns a copy!

Any subsequent change, doesn't change the entity (but the copy)

## Caution with collections

- private List<OrderLine> orderItems;
- public void setOrderItems(List<OrderLine> orderItems)
	- The argument is mutable, do not keep a reference in the entity
	- Do a copy of the list (expensive)
	- Better, encode only business logic, for example public void addOrderItem(OrderLine orderItem) public int numberOfItems()
- public List<OrderLine> orderItems()
	- Do not return a reference to a mutable field
	- Return a copy (expensive and it may confuse the called on the possibility to modify the list of the entity)
	- Return a read-only proxy (but pay attention to the objects in the list, are they mutable?)

```
void addFreeShipping(Order order) {
    if(order.value().greaterThan(FREE_SHIPPING_LIMIT){
        List<OrderLine> orderLines = order.orderItems();
                                                                Do not return references to
        orderlines.add(
                          (1)mutable collections
            new OrderLine(SHIPPING_VOUCHER, 1));
class Order \{private List<OrderLine> orderitems;
    public List<OrderLine> getOrderItems(\overline{)} {
                                                                 Return a copy using the
        return new ArrayList(orderitems);
                                                                     copy constructor
class Order \{private CustomerID custId;
    private List<OrderLine> orderitems;
                                              ∩
    public List<OrderLine> orderItems()
                                                (1)Better, return a read-only proxy
        return new
Collections.unmodifiableList(orderitems);
                                                              Trying to modify the list in (2)
                                                                   raises an exception List <OrderItem> items = order.orderItems();
items.add(new OrderItem(SHIPPING_VOUCHER, 1));
```
#### They are not immutable

- Even if the list is a copy or a read-only proxy, the entity may be externally mutated
- This may happen if the list contains mutable objects
- The solutions is to use lists of immutable objects (domain primitives)
- If you really need to return a mutable list, you have to do a in-depth copy (very expensive)

#### Google Form

• <https://forms.gle/tWyjnj4Cz1pyE25T8>

#### **Exercise**

Realizzare un main creando un menù di scelta come descritto di seguito:

- Premi 1 per aggiungere un'automobile (che legge da input, usando lo Scanner, la targa, la casa produttrice, il nome e il prezzo, crea un'automobile con i dati inseriti e l'aggiunge alla Concessionaria usando il metodo aggiungiVeicolo);
- Premi 2 per aggiungere una moto (che legge da input, usando lo Scanner, la targa, la casa produttrice, il nome e il prezzo, crea una moto con i dati inseriti e l'aggiunge alla Concessionaria usando il metodo aggiungiVeicolo);
- Premi 3 per stampare (che stampa tutti i veicoli presenti nella Concessionaria)
- Premi 4 per ordinare per prezzo (che invoca il metodo di ordinamento per prezzo nella Concessionaria)
- Premi 5 per ordinare per nome (che invoca il metodo di ordinamento per nome nella Concessionaria)
- Premi 6 per stampare il valore (che invoca il metodo calcolaValore di Concessionaria e stampa il risultato)
- Premi 7 per salvare su file (che legge da input, usando lo Scanner, il nome di un file e invoca il metodo salvaSuFile di concessionaria)
- Premi 8 per leggere da file (che legge da input, usando lo Scanner, il nome di un file e invoca il metodo leggiDaFile di concessionaria)
- Premi 9 per uscire

dove si esegue l'operazione relativa quando l'utente sceglie il corrispondente numero.

Ogni operazione (a parte l'uscita) può essere svolta un numero arbitrario di volte.

#### **Implementiamo primitive di dominio ed entità per gestire i menù e scriviamo codice sicuro!**

### Fine della lezione

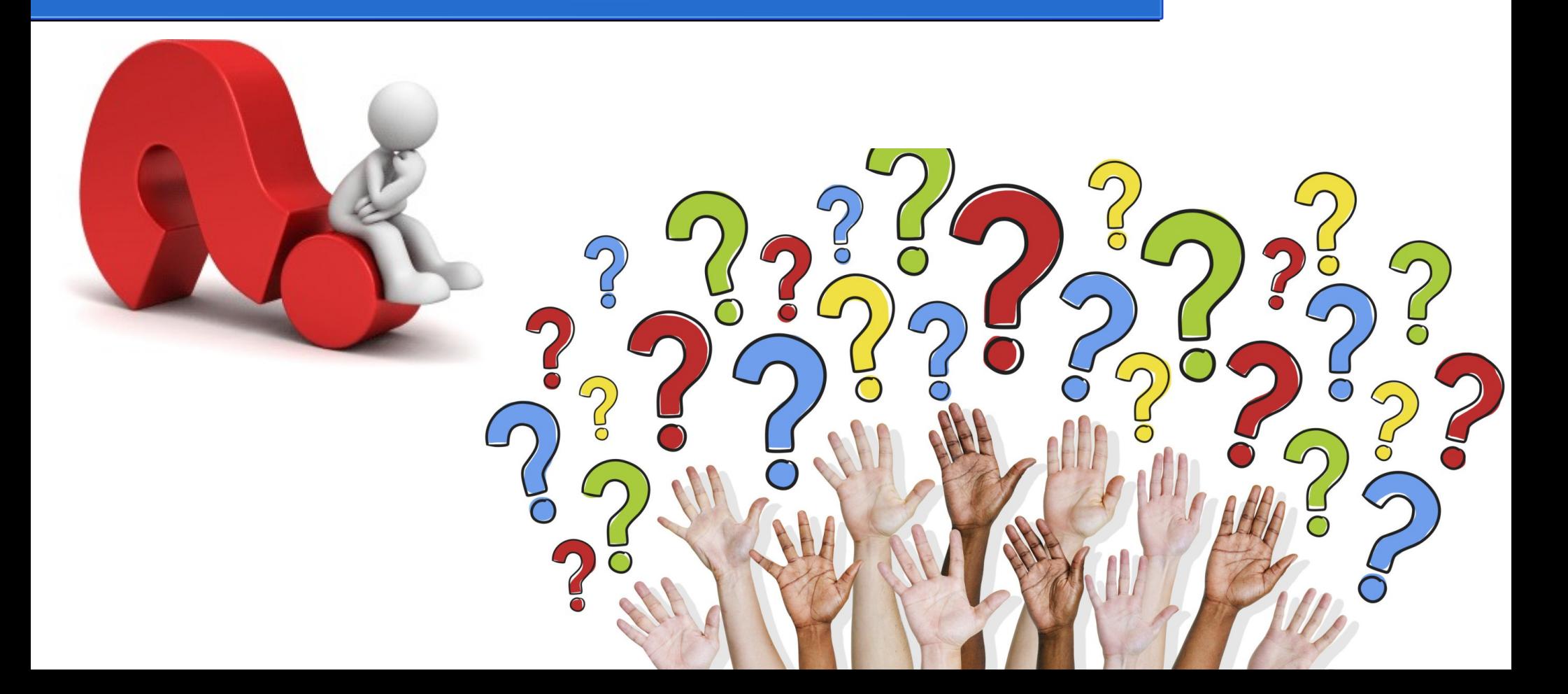